Installing and cracking Adobe Photoshop is easy. You need to download the software on your computer. You also need to locate the installation.exe file and run it. Then, you need to locate a cracked version of the software. After the crack is downloaded, you need to download a cracker. After the cracker is downloaded, you need to open the cracker and load the crack. After the crack is loaded, you need to follow the instructions on how to patch the software. Once the patching process is complete, you will have a fully functional version of the software. To make sure that the software is running properly, you should check the version number to ensure that the crack was successful. That's it - you have now successfully installed and cracked Adobe Photoshop!

# **[Download](http://bestsmartfind.com/gapp/broths/dolphinarium/huston.multifactorial/labrador=onward?ZG93bmxvYWR8d3o2TldjNU1YeDhNVFkzTVRjNU56Y3lOM3g4TWpVNU1IeDhLRTBwSUZkdmNtUndjbVZ6Y3lCYldFMU1VbEJESUZZeUlGQkVSbDA=UGhvdG9zaG9wIENDIDIwMTgUGh)**

As usual, the biggest drawback to this app (and others) is the lack of multi-selection. While it would be great to be able to make a partial copy that you could then merge with another selection, it's the program's only drawback. But let's face it, if you're editing photos or other large scale files, Photoshop may not be the right tool for the job. However, for smaller graphics as well as web design projects, Photoshop is adept at the job. And, for the most part, it does it well. But never mind that, Photoshop is too good for its own good at this point. The app's interface is so well done that it's easy to get lost in it. And if you're like me, you won't be able to resist opening it up for a work or play session. The range of features will be impossible for anyone who isn't going to be a professional to ignore. PS has never been an easy program to use, but recently it has been as difficult as it's ever been. Let's hope it's better on the iPad. First, if you are an occasional user of a Photoshop CC or Elements, you may be in for a rude awakening. The "Project" view of PS CC, LR, and a number of other Creative Cloud applications all look similar. While this layout may make you more efficient in opening up files, it hurts my productivity. I had a feeling that this upgrade was coming. Here it is. QR codes, the biggest change for me is that they will be integrated into and built into smart previews. Why would I ever want to leave a blog post to read them. QR codes are great, but I use them mainly in print and they don't work well with printed.

## **Download free Photoshop CC 2018Product Key With Activation Code For Windows 2023**

Lightroom is Adobe's subscription based photo website and photo management software. Lightroom has become the dominant photo management software amongst Lightroom users. Lightroom is extremely powerful, and it is aimed towards advanced amateur photographers. Adobe Elements is a suite of both consumer and professional-quality software. Elements can fully realise the full potential of your creative ideas by providing a complete, integrated set of tools for authorship and collaboration. Adobe Photoshop is a powerful software, but It is also a piece of software that can be confusing. You shouldn't use Photoshop just for photo retouching – you should always try to apply the retouching in one of the other software solutions, but either way, we will help you to get the best image results possible for your retouching project. Adobe Creative Cloud — offer a wide range of desktop applications that are based on Photoshop and Illustrator, such as InDesign, Premiere Pro, and Illustrator. They all are available in a subscription model that allows you to try out different options for desktop applications and design other great files of your own. You have a bunch of different ways to find out what color mode a specific image is saved in, instead of just guessing. You'll see a very unorganized panel filled with tabs here . Use the general tab at the top to make sure you are in the correct mode. Of course Photoshop CS6 is supposed to be Default, so there's no need to bother with the others! Your choice of Inspector colors is white (C), green  $(G)$ , red  $(R)$ , blue  $(B)$ , and black  $(K)$ . 933d7f57e6

## **Download free Photoshop CC 2018With Licence Key Free Registration Code Windows 10-11 2023**

#### About Adobe

Adobe (Nasdaq:ADBE) is the world leader in digital marketing solutions. With the awardwinning Creative Cloud® portfolio of online creative tools, that includes Adobe Photoshop® (desktop and mobile), InDesign®, Illustrator®, TypeKit<sup>™</sup>, and Dimension® — the industry's leading tools for designers and authors — as well as the upcoming release of Tableau® visual analytics software, Adobe is transforming the way people work, create, and engage with ideas through digital media. The company is also a leader in the Internet of Things (IoT) devices market, including web browsers, digital signage and smart printing solutions. Adobe Connect (www.adobe.com/connect) online meetings and a customizable and secure online workspace enable more than 18 million people and 8,000 companies to collaborate securely across languages, cultures and devices. Adobe Photoshop CC 2017 is a product of the Adobe Creative Cloud. It provides one of the best software applications currently available, which are designed to work with your creative needs. You will discover four major features that allow you to edit and create images as never before. Adobe Photoshop CC 2017 comes with the latest Lightroom CC. So it provides the latest editing and correcting features to the users. You will not have any problems after you upgrade it to the latest version. Adobe Photoshop CC is well known for its extensive features in the market for a long time. When you download it, you will have many choices. It will help you to achieve your vision of the work that you want to do.

adobe photoshop 7.0 online photo editing free download adobe photoshop 7.0 exe file download adobe photoshop 7.0 photo editing download photoshop 7.0 setup.exe free download adobe photoshop 7.0 free download setup.exe adobe photoshop 7.0 effects free download adobe photoshop 7.0 exe setup download photoshop 7.0 exe download adobe photoshop 7.0 video editing free download download photoshop 7.0 portable 32 bit

Creating cartoon filters is now easier than ever. The new feature picks out the strokes, decorates them with custom attributes, and applies the stroke pattern to the original image. You can even auto-export the filter to the Creative Cloud using the smart palette in Photoshop. This feature is super powerful when it comes to creating next-level animations and animations . Photoshop now shows the result of the photo retouching and editing panel by a small preview. You can even open the magic wand and eraser tools. For now, this feature is limited to a preview and mic tool. Adobe Flex is an industry-leading tool for creating rapidly-updating, cross-platform mobile and web applications. Flash CS6 introduced the tag to demonstrate how to manage data and interact with applications. This is similar to the tag in Flex 6. The powerful new selection features and the tag make it possible to use Flash CS6 for easy app and mobile app development, and to preview your

app in the flash debugger. New Features that made it popular

- Color balance
- Gradient and Bevel
- Layers
- Fill and text tools
- Image adjustments
- Fucking A
- Curves
- Video and Audio editing
- Photo and video effects
- Auto-correct

#### Never forget

- Pixel brightness and contrast
- White balance (WB)
- Colors
- Black and White adjustment
- Color correction
- Sepia
- Match Point
- Filter effects

Adobe has also announced the first major update to their Camera RAW editor, specifically designed for smartphones. Camera RAW has been updated not only to make it easier to edit images, but to also allow you to take advantage of the processing speed of a smartphone. The main addition is that the new software offers you the ability to preview images in the RAW format as JPEGs, which means you can edit images as usual in your Photoshop workflow. By enabling you to do this, visitors to your site, for example, will see the images in JPEG format as well as the original RAW file. Enhanced Linked Smart Objects (LSOs) is perhaps one of the most interesting new features. These allow you to link all of the unselected areas of an image together, which will allow for things like panning movements over a number of images to be done easily. For example, imagine if you took a photo of your whole family over the years, and merging a composite images is fairly easy to do. Text formatting is easy, but is not as simple as an auto-style. For example, users have to play around with some of the formatting options while uploading, such as the h1, p or which styling to add. Photoshop's tools are versatile, yet at the same time, Adobe lacks a proper introduction for people who want to get into the software. Some basic workflows aren't as intuitive as they could be and they require some user intervention. Fortunately, the software is very intuitive. Adobe Photoshop is an exhibition-quality photo editing software that makes it easy to clean, sharpen, change colors, and make any photo look whiter, lighter, brighter or more colorful. Through its array of tools, we can easily edit the effects, colors, and textures that we want to include in our photos. Our desktop should feature the best of Photoshop's editing tools. With these tools, we can easily make all the adjustments necessary.

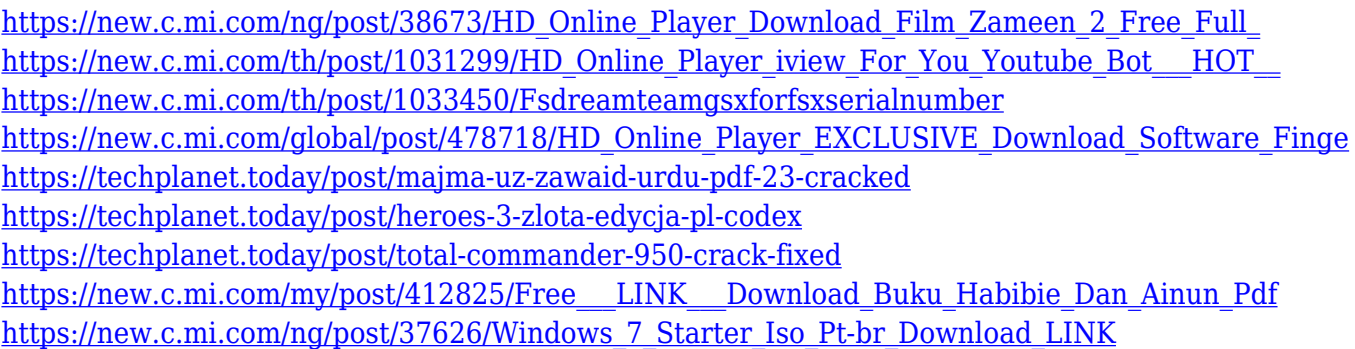

As you view the lens panel, you will notice that the Basic web experience is fundamentally the same as the desktop experience. You can browse through selections, apply adjustments, and perform searches as you would on the desktop. Adobe Photoshop CC 2017 continues to deliver powerful and intuitive tools, with a beautiful modern interface that makes you unbelievably creative. Support for GPU acceleration of some features and the significant increase in speed, speed and power at medium to high resolutions, makes Photoshop the fastest editing software. With latest features like Content-Aware Fill, Camera Shake Removal, Smart Sharpen, Custom Shape Layers, Live Mask and many more, every Photoshop user can look immensely superior and global. A new streamlined user experience with instant access to color controls and other tools in the toolbar. Also, we've added an inapp search bar for more afford to get the best of your images. Also, there are few changes in the Camera Shake Removal Feature. Due to the amount of improvement, Adobe has discontinued the existing Photoshop version. Adobe is responding to the challenge that we face in the digital age and will restore Photoshop to be the leaders in the graphics industry. With the latest technology, the best features, and faster performance, we're committed to help you create the most meaningful projects anywhere. Adobe Photoshop CC 2017 is steeped in history and knows the technology is the driving force that present and future success. On the heels of the launch of the newest Adobe Creative suite we add a new level of efficiency and precision to take on any creative project that you throw at us. Improve every shoot with creative fixes, a fresh and modern workflow, groundbreaking performance and advanced features. Experience the power of one of the most technically advanced and customizable graphic editing software available.

The most important Photoshop tool is the selection tool, which is a bunch of sliders that allow a user to make a selection of a specific type of object, image or a layer and convert it by clicking the icon. The selection tool allows you to make a selection without confusing with the layers of the image. In this way you can make a variety of selection options like making a circle selection, rectangle selection, polygon selection, line selection, painting selection and many more. The basic tool is the ruler, where you can view how high you are in the size of the image and how wide the image is at a time. The ruler tool allows you to use a snap to activate the tool or change the size of the ruler. The ruler tool will automatically reflect how the size of the image is changed in the format of pixels. Next in the list of Photoshop tools is the masking tool, which is a multiple type of selection tools. Photoshop uses masking to add effects to an image to create the look and feel of an original image. The masking tool will not only mask the portions of the image that are making up the shape but

can also remove them from an image. This tool is mostly found in the most professional designers and artists working in the photo editing industry. This tool allows the user to edit a mask with the ability of eraser, paint and eraser tool, which are used to remove the unwanted pixels from the images and erase the duplicate parts of an image. Since Photoshop is an extensive tool, it requires a proper storage to work on all the resources and tools efficiently. The storage is crucial as it helps the designers in saving all the data. The storage can be an external HD or a local storage facility and is depending on the designer's requirements. But, personally Photoshop always suggest the external Hard drive to store all the projects that need to be saved.